## 校際選課作業流程

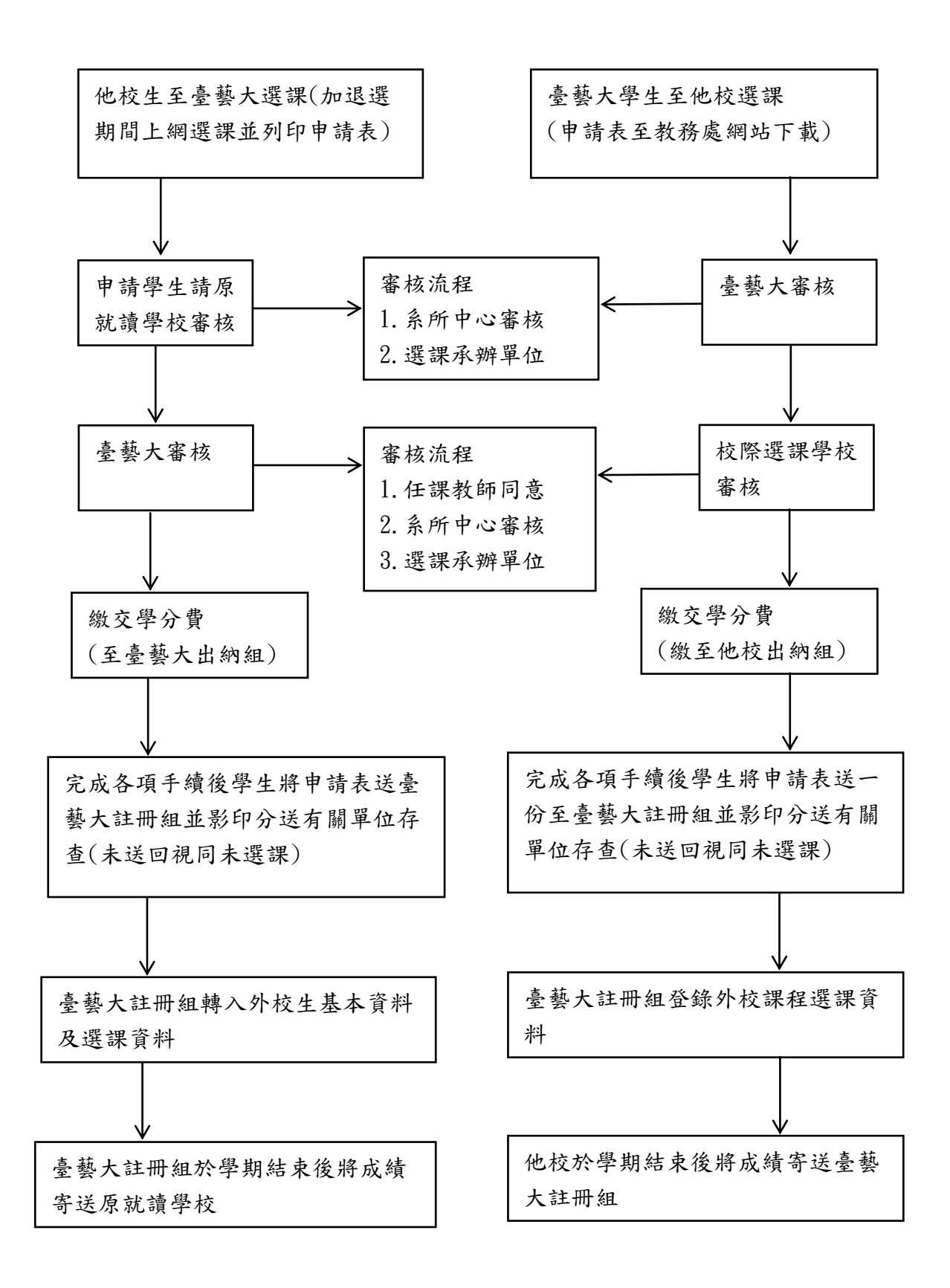